УТВЕРЖДЕНА решением Правления НКО НКЦ (АО) от «10» июня 2020 года (Протокол № 26)

М.П.

# **МЕТОДИКА ОПРЕДЕЛЕНИЯ**

# **НКО НКЦ (АО) РИСК-ПАРАМЕТРОВ ФОНДОВОГО РЫНКА И РЫНКА ДЕПОЗИТОВ ПАО МОСКОВСКАЯ БИРЖА**

Москва 2020 г.

### Оглавление

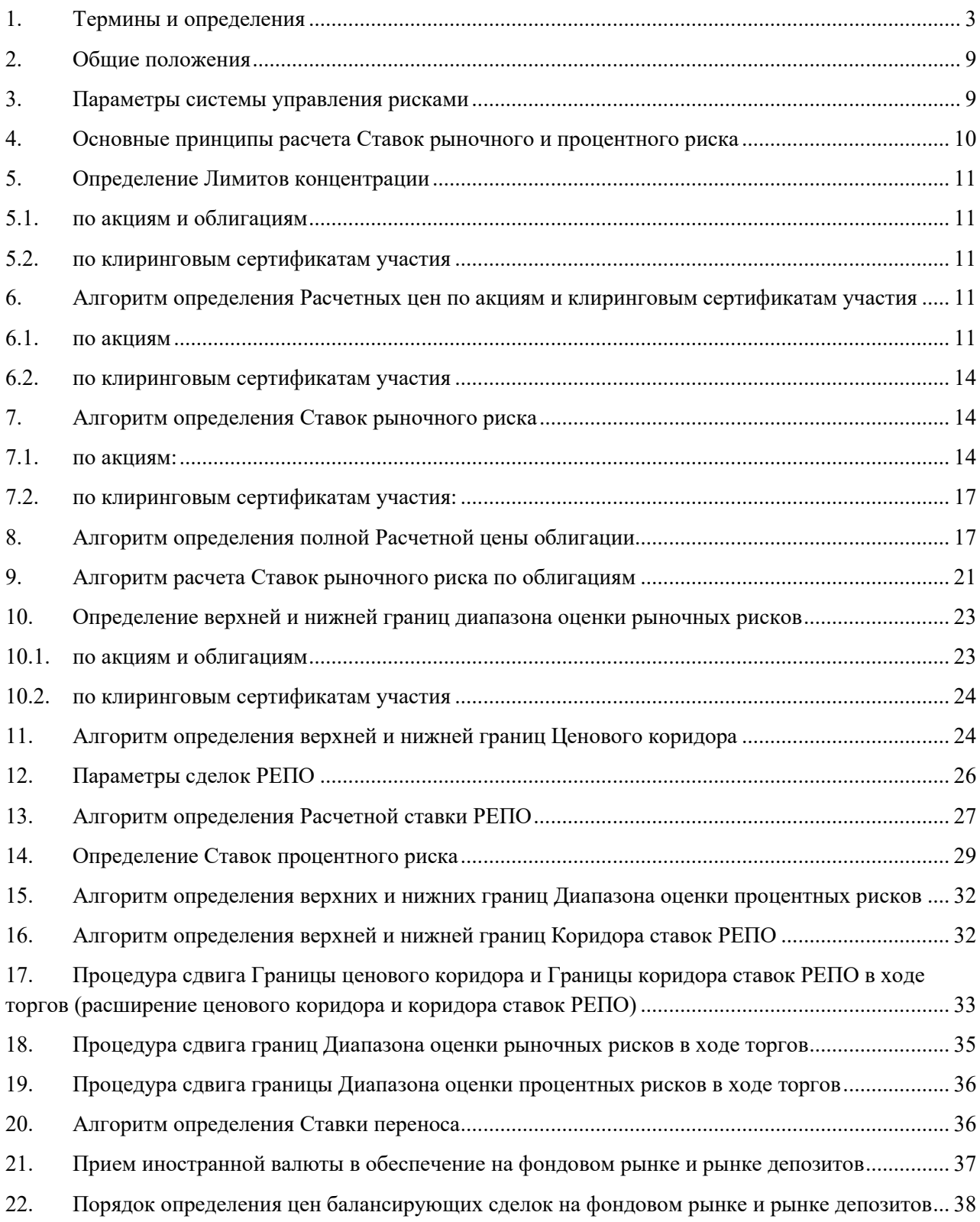

### **1. Термины и определения**

- 1.1. В настоящей Методике определения НКО НКЦ (АО) риск-параметров фондового рынка и рынка депозитов ПАО Московская Биржа (далее – Методика) используются следующие термины и определения:
- *Ставка переноса* Ставка РЕПО, применяемая для случаев урегулирования обязательств по Сделкам Т+, для исполнения которых недостаточно денежных средств / ценных бумаг.
- *Волатильность* Мера изменчивости ставки РЕПО или цены ценной бумаги. Количественно оценивается стандартным отклонением изменений ставок сделок РЕПО или относительных изменений цен ценных бумаг на торгах ПАО Московская Биржа за Период для оценки рисков.
- *Время расчета рискпараметров* Момент времени, по состоянию на который рассчитываются значения риск-параметров. Время расчета риск-параметров в Методике принимается равным 19:00.
- *Диапазон оценки процентных рисков* Интервал значений процентной ставки, используемый Клиринговым центром для оценки процентного риска по сделкам с частичным обеспечением.
- *Диапазон оценки рыночных рисков* Интервал значений цены ценной бумаги, используемый Клиринговым центром для оценки рыночных рисков по сделкам с частичным обеспечением. Определяются 3 уровня границ Диапазона оценки рыночных рисков.
- *Дисконт сделок РЕПО* Скидка, применяемая к Расчетной цене ценной бумаги, принимаемой в качестве обеспечения по сделкам РЕПО, для определения цены первой части сделки РЕПО.
- *Коридор ставок РЕПО* Интервал значений ставок РЕПО, за пределами которого не может быть ставка заявок на заключение сделок РЕПО, подаваемых участниками торгов в ходе торгов.
- *Клиринговый центр* Небанковская кредитная организация центральный контрагент «Национальный Клиринговый Центр» (Акционерное общество).

*Лимиты концентрации первого и второго уровней* Лимиты, определяющие объем нетто-обязательств (неттотребований) участника клиринга по данному расчётному коду, для которых применяются Ставки рыночного риска первого, второго и третьего уровней. Выражаются в количестве ценных бумаг.

*Период для оценки рисков* Временной период, оцениваемый Клиринговым центром как достаточный для выявления и урегулирования случаев неисполнения (ненадлежащего исполнения) участником клиринга обязательств по сделкам и/или маржинальных требований. Определяются Периоды для оценки рисков трех уровней.

*Правила клиринга* Правила клиринга НКО НКЦ (АО)

- *Расчетная ставка РЕПО* Ставка, определяемая Клиринговым центром по итогам заключения сделок РЕПО в течение Торгового дня в Секторе рынка Основной рынок ПАО Московская Биржа. Используется для установления значений верхней и нижней границ Коридора ставок РЕПО, а также верхней и нижней границ Диапазона оценки процентных рисков. Определяется индивидуально по каждой ценной бумаге.
- Расчетная цена **Цена, используемая для установления значений** верхней и нижней границы Ценового коридора, а также верхней и нижней границы Диапазона оценки рыночных рисков.
- *Скидка за межпродуктовые*  Скидка на общую величину Рыночного риска ценных бумаг, входящих в спредовую группу/надгруппу.
- *Ставка процентного риска*  Величина возможного с заданным уровнем доверительной вероятности изменения Расчетной ставки РЕПО за Период для оценки рисков.
- *Ставка рыночного риска*  Величина возможного с заданным уровнем доверительной вероятности изменения Расчетной цены за Период для оценки рисков. Задаются три уровня Ставки рыночного риска

*Торговый день* Торговый день, как он определен в Правилах проведения торгов на фондовом рынке и рынке депозитов ПАО Московская Биржа.

- *Ценовые коридоры* Интервал значений цен, используемый для ограничения цен адресных и безадресных заявок на заключение сделок. При приближении цен заявок к границам Ценового коридора осуществляется процедура сдвига Границ диапазона оценки рыночных рисков по данной ценной бумаге.
- *Ценовой Центр НРД* Подразделение НКО АО НРД, осуществляющее деятельность по определению стоимости финансовых инструментов.

*спреды*

*Требования к квалифицированному ЦК* Положение Банка России от 01.11.2018 № 658-П «О требованиях к квалифицированному центральному контрагенту, порядке признания качества управления центрального контрагента удовлетворительным, об основаниях и порядке принятия решения о признании качества управления центрального контрагента неудовлетворительным, порядке доведения информации о принятом решении до центрального контрагента»

- 1.2. Термины, специально не определенные в Методике, используются в значениях, определенных законами и иными нормативными правовыми актами Российской Федерации, а также внутренними документами Клирингового центра и Правилами, регламентирующими проведение торгов по ценным бумагам в ПАО Московская Биржа.
- <span id="page-4-0"></span>1.3. В Методике используются следующие обозначения (все подстрочные индексы в Методике означают Торговые дни и указаны в предположении, что риск-параметры оцениваются по состоянию на Время расчета риск-параметров дня *i)*:

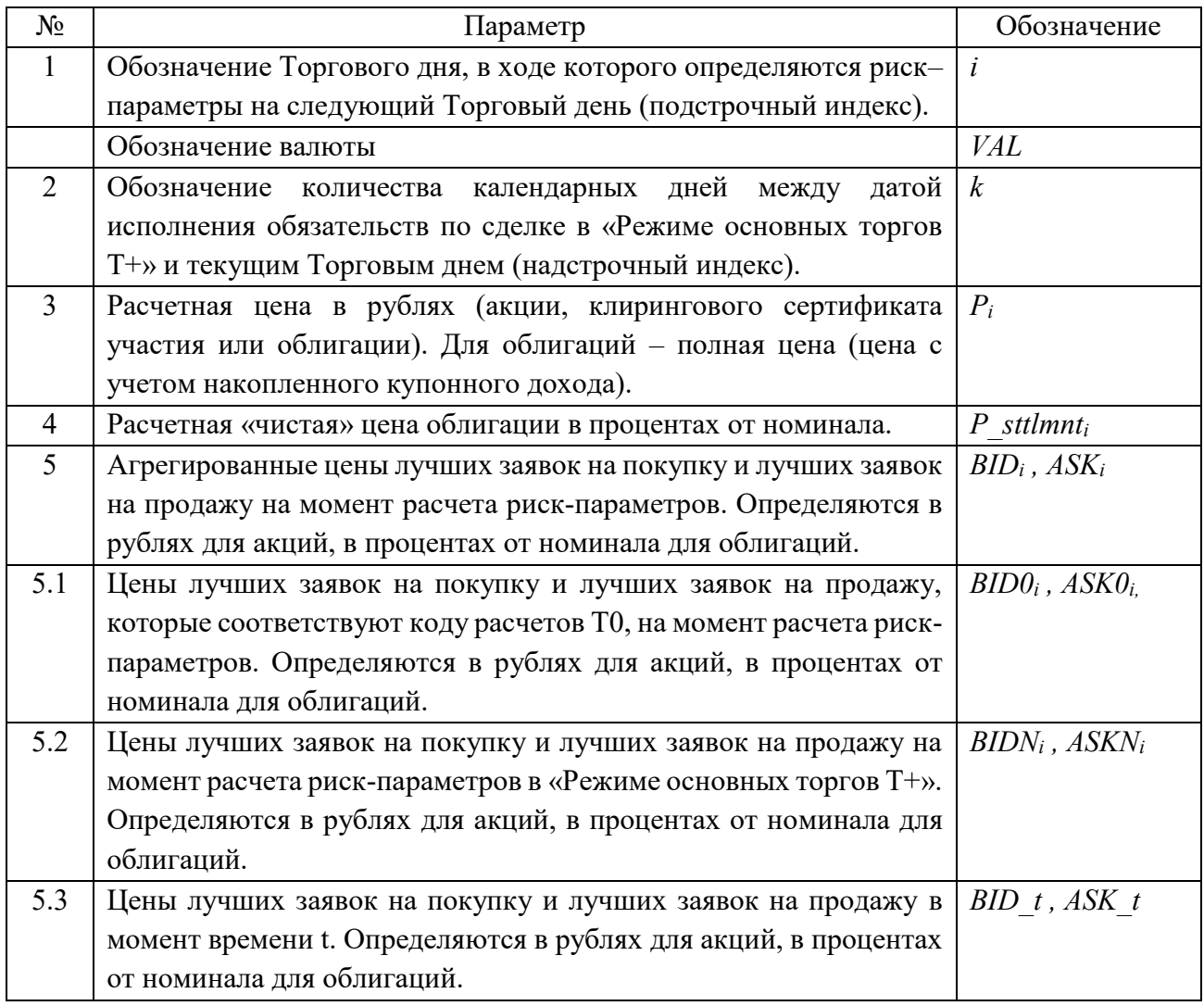

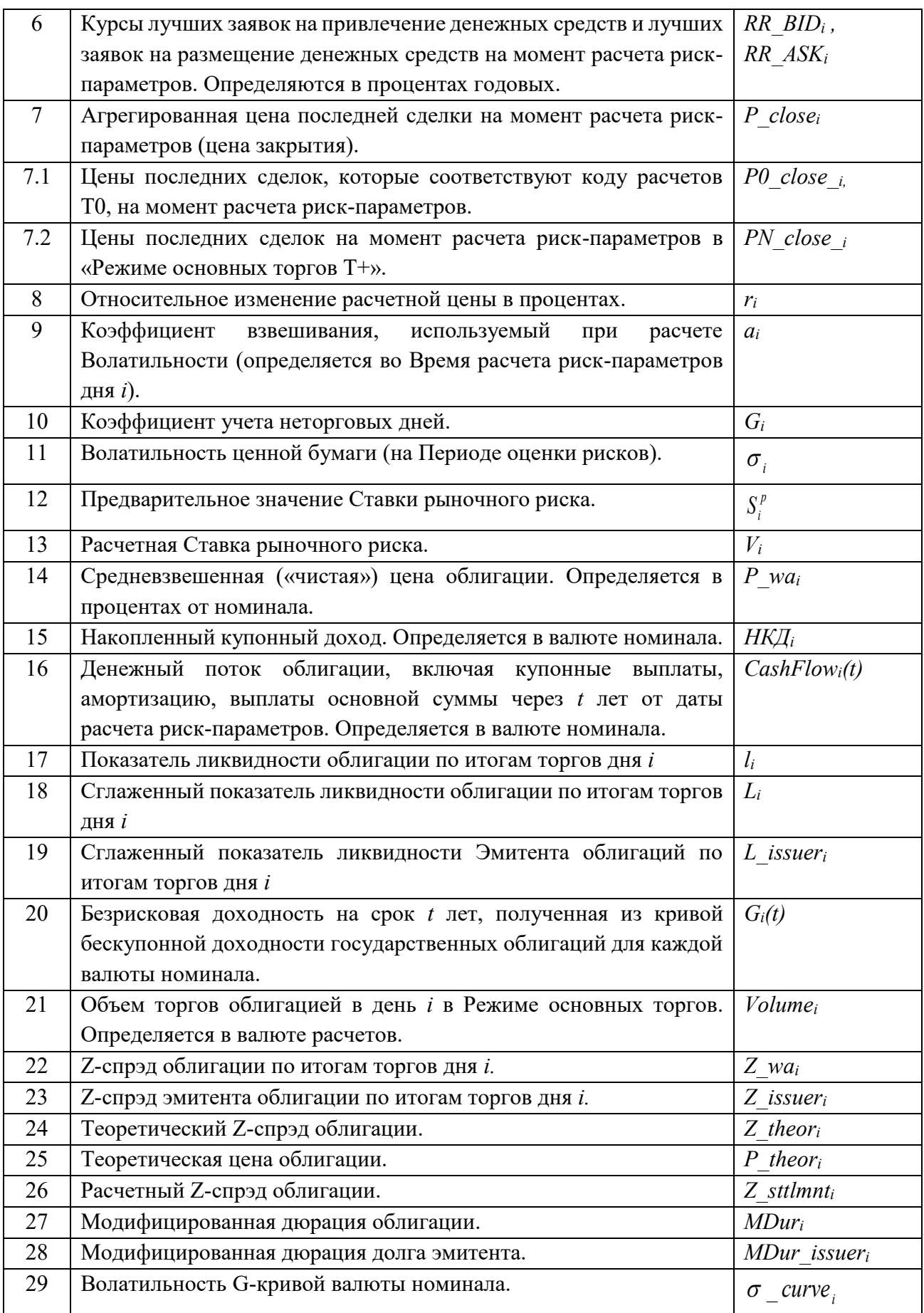

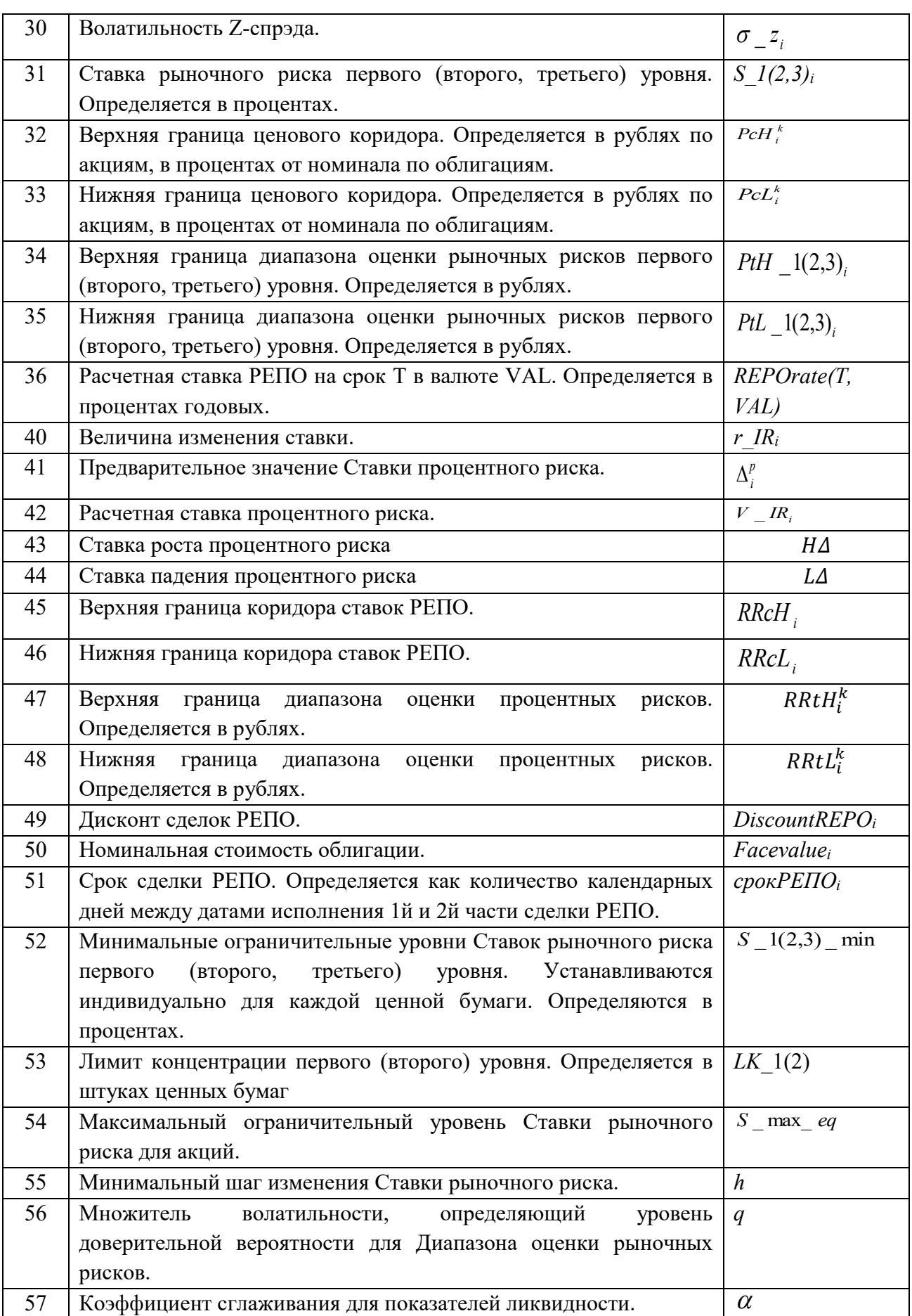

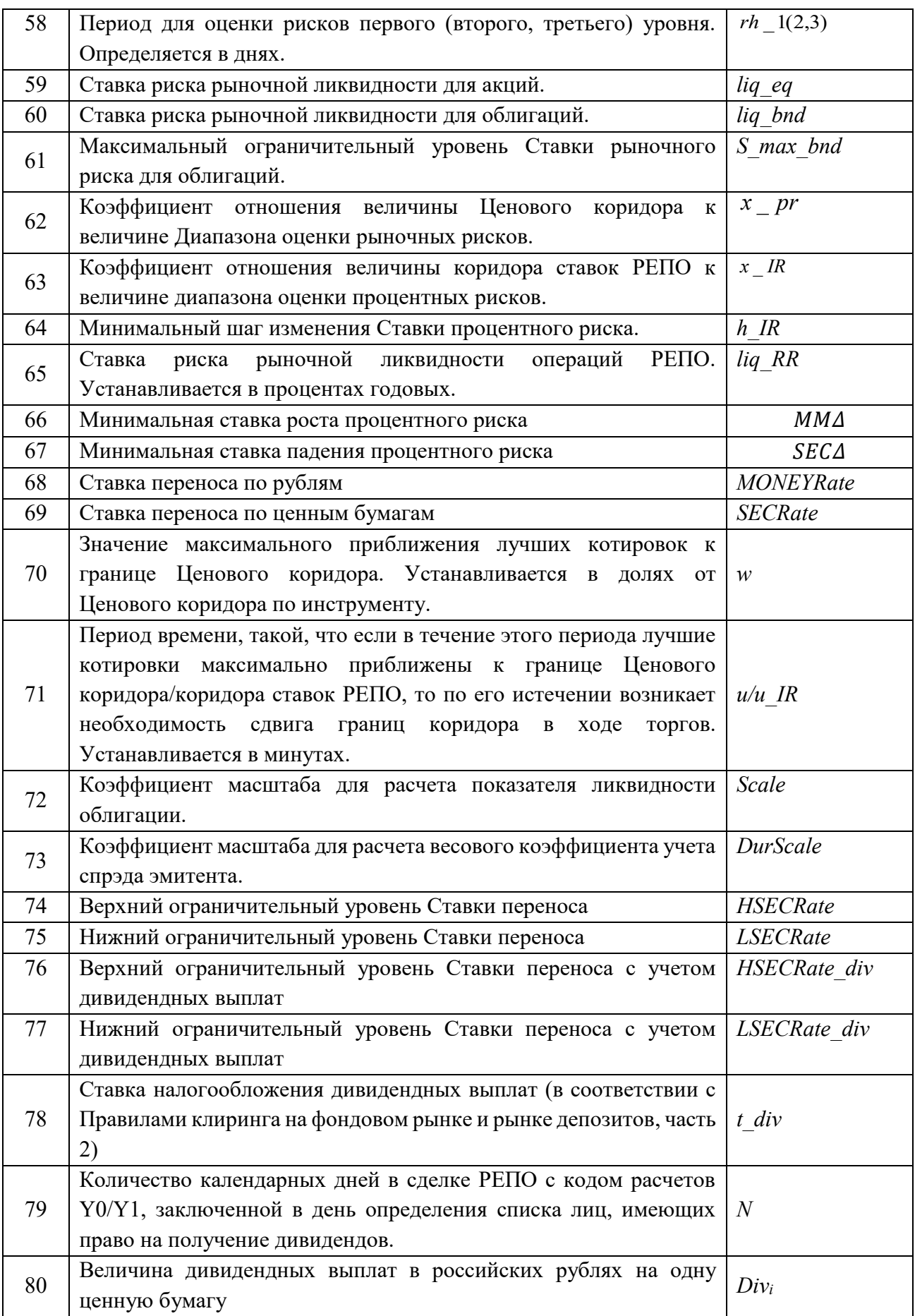

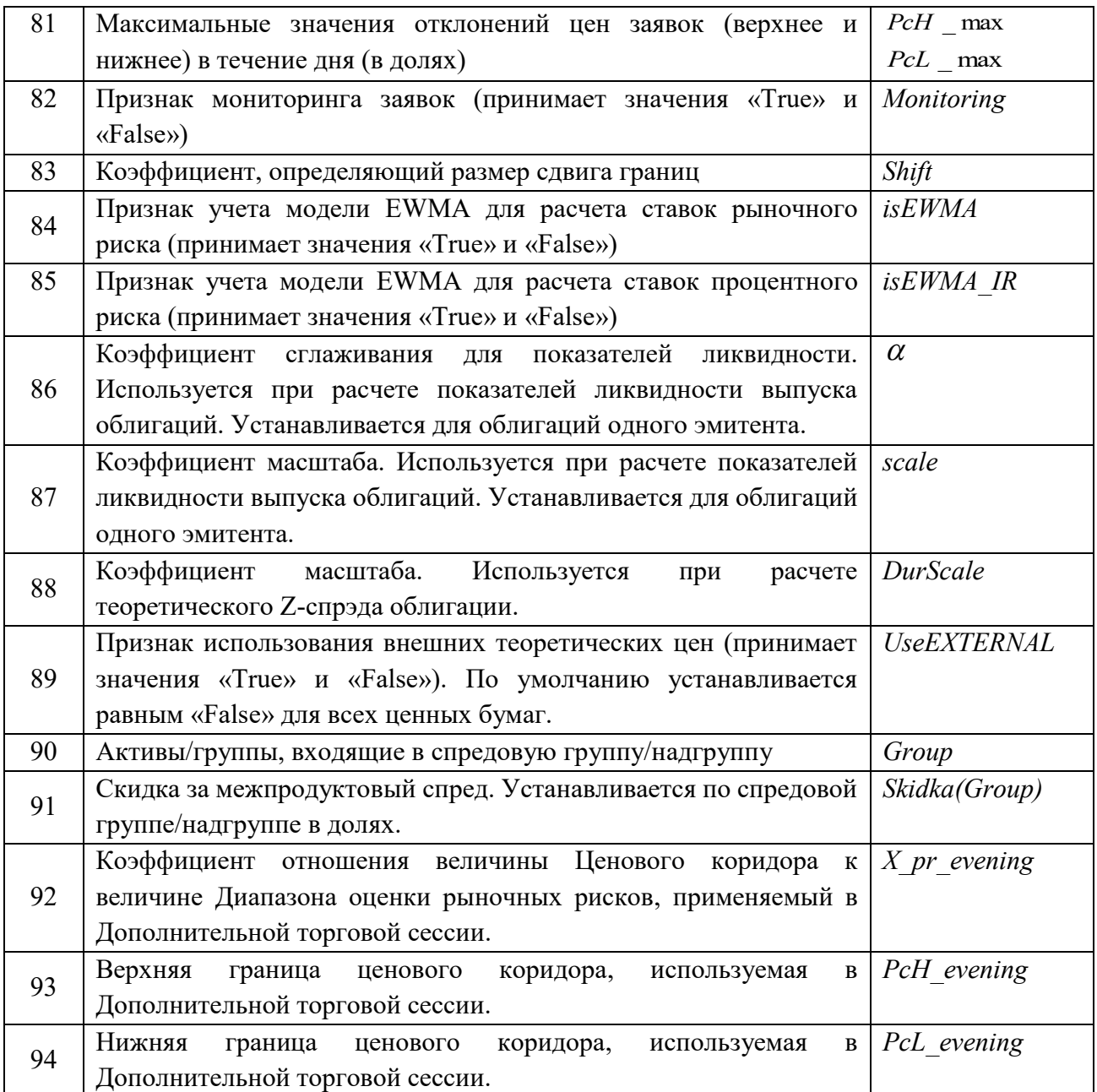

### **2. Общие положения**

- 2.1. Методика разработана в соответствии с Правилами клиринга и описывает порядок определения риск-параметров, используемых Клиринговым центром для контроля и управления рисками.
- 2.2. Методика раскрывается на сайте Клирингового центра в сети Интернет.

### **3. Параметры системы управления рисками**

- <span id="page-8-0"></span>3.1. Методика содержит правила определения следующих риск-параметров:
	- o Расчетных цен (акций и облигаций, по которым заключаются сделки c частичным обеспечением, и клиринговых сертификатов участия);
	- o Ставок рыночного риска;
- o Верхних и нижних границ Диапазона оценки рыночных рисков;
- o Верхних и нижних границ Ценового коридора;
- o Дисконта сделок РЕПО;
- o Лимитов концентрации первого и второго уровней;
- o Расчетных ставок РЕПО;
- o Ставок процентного риска;
- o Верхних и нижних границ Диапазона оценки процентных рисков;
- o Верхних и нижних границ Коридора ставок РЕПО;
- <span id="page-9-0"></span>3.2. Прочие параметры, предусмотренные в п. 1.3. и не указанные в п 3.1, перечисленные в п. [1.3](#page-4-0) Методики, являются техническими и служат для расчёта риск-параметров, указанных в п.[3.1](#page-8-0) Методики.
- <span id="page-9-1"></span>3.3. Параметры, указанные в п. [1.3](#page-4-0) Методики под номерами 3-50, являются динамическими, их значения рассчитываются каждый Торговый день во Время расчета риск-параметров. Динамические риск-параметры могут быть изменены решением Клирингового центра.
- 3.4. Параметры, указанные в п. [1.3](#page-4-0) Методики под номерами 51-86 являются статическими параметрами, их значения утверждаются Клиринговым центром и переопределяются по мере необходимости.
- 3.5. Начальные значения динамических и технических параметров, указанных в пп. [3.2](#page-9-0)[-3.3](#page-9-1) Методики, для ценных бумаг при включении их список бумаг, по сделкам с которыми проводится клиринг с частичным обеспечением, или допуске к сделкам Т+ и по которым не проводится клиринг с частичным обеспечением утверждаются Клиринговым центром.
- 3.6. По тексту Методики алгоритмы и параметры, описанные для акций, применяются также для депозитарных расписок, паев и ETF.

### **4. Основные принципы расчета Ставок рыночного и процентного риска**

4.1. Ставки рыночного и процентного риска рассчитываются отдельно по каждой ценной бумаге, по сделкам с которой проводится клиринг с частичным обеспечением.

При этом размер обеспечения исполнения обязательств из сделок с такой ценной бумагой определяется с учетом ставок рыночного риска и процентного риска, рассчитанных Клиринговым центром, и иных параметров, и условий, предусмотренных Методикой и (или) Правилами клиринга и влияющих на размер обеспечения исполнения обязательств из сделок с такой ценной бумагой, в том числе с учетом срока и условий расчетов.

4.2. Клиринговый центр вправе рассчитывать ставку рыночного риска по каждой ценной бумаге, допущенной к торгам на фондовом рынке ПАО Московская Биржа, но по сделкам с которой не проводится клиринг с частичным обеспечением.

При этом размер обеспечения исполнения обязательств из сделок с такой ценной бумагой определяется с учетом ставки рыночного риска, рассчитанной Клиринговым центром, и иных параметров, и условий, предусмотренных Методикой и (или) Правилами клиринга и влияющих на размер обеспечения исполнения обязательств из сделок с такой ценной бумагой, в том числе с учетом срока и условий расчетов.

- 4.3. Для расчета Ставок рыночного и процентного риска используется метод экспоненциального взвешивания для оценки Волатильности.
- 4.4. Клиринговым центром устанавливаются минимальные и максимальные ограничительные уровни Ставок рыночного риска, и Минимальные ограничительные уровни ставок процентного риска
- 4.5. Клиринговым центром устанавливаются минимальные ограничительные уровни Ставок рыночного риска в соответствии с требованиями к квалифицированному ЦК.
- 4.6. Клиринговый центр вправе принять решение об установлении Ставок рыночного и процентного риска отличными от расчётных значений в зависимости от дополнительных рыночных факторов.

# **5. Определение Лимитов концентрации**

- 5.1. по акциям и облигациям
	- Лимит концентрации первого уровня означает оценку максимального объема позиции в данной бумаге, которая может быть ликвидирована в короткий срок без существенного воздействия на цену ценной бумаги. Лимит концентрации второго уровня - это оценка максимального объема позиции в данной бумаге, которая может быть ликвидирована в течение Периода для оценки рисков второго уровня без значительного воздействия на цену бумаги.
	- Лимиты концентрации устанавливаются по группам на основе объемов торгов, экспертных оценок Клирингового центра
	- Значения Лимитов концентрации могут быть скорректированы Клиринговым центром в зависимости от дополнительных рыночных факторов.

# 5.2. по клиринговым сертификатам участия

• Лимиты концентрации по клиринговым сертификатам участия устанавливаются на основе экспертных оценок Клирингового центра.

# **6. Алгоритм определения Расчетных цен по акциям и клиринговым сертификатам участия**

# 6.1. по акциям

• Для определения расчетных цен акций происходит приведение значений цен закрытия (P\_close), лучшего предложения (ASK) и спроса (BID) в валюте VAL в безадресном режиме с датой расчетов T к валюте RUB с помощью Центральных курсов:

$$
P\_close_i(T,VAL, RUB) = P\_close_i(T, VAL) * Re_i(VAL)
$$

 $ASK_i(T, VAL, RUB) = ASK_i(T, VAL) * RC_i(VAL)$  $BID_i(T, VAL, RUB) = BID_i(T, VAL) * Re_i(VAL)$  $VOLUME_i(T, VAL, RUB) = VOLUME_i(T, VAL) * Re_i(VAL)$ 

где

- $P\_close_i(T, VAL)$  цена закрытия в безадресном режиме с датой расчетов Т с расчетами в валюте VAL,
- $ASK_i(T, VAL)$  ставка лучшего предложения в безадресном режиме с датой расчетов T с расчетами в валюте VAL,
- $BID_i(T, VAL)$  ставка лучшего спроса в безадресном режиме с датой расчетов T с расчетами в валюте VAL,

 $Rc_i(VAL)$  – Центральный курс по валютной паре VALRUB на валютном рынке,

 $\textit{VOLUME}_i(T, \textit{VAL}, \textit{RUB})$  – объём торгов инструментом с расчетами в валюте VAL.

В случае отсутствия или равенства нулю одной из заявок BID и ASK в вышестоящих формулах значение параметров рассчитывается исходя из выражений с существующими заявками BID и\или ASK. Если отсутствуют или равны нулю обе заявки, то значение соответствующего параметра признается отсутствующим.

• Происходит агрегирование приведенных в рубли значений по всем валютам (VAL) и датам расчётов (T):

$$
P_{\text{close}_i} = \frac{\sum_{\text{VAL},T} \frac{P_{\text{close}_i}(T, \text{VAL}, \text{RUB})}{1 + \frac{T \times \text{REPorate}_i(T)}} \cdot \text{VOLUME}_i(T, \text{VAL}, \text{RUB})}{\sum_{\text{VAL}} \text{Volume}_i(T, \text{VAL}, \text{RUB})}}
$$
\n
$$
BID_i = \max_{\text{VAL},T} \left[ \frac{BID(T, \text{VAL}, \text{RUB})}{1 + \frac{T \times \text{REPorate}_i(T)}}{365} \right]
$$
\n
$$
ASK_i = \min_{\text{VAL},T} \left[ \frac{ASK(T, \text{VAL}, \text{RUB})}{1 + \frac{T \times \text{REPorate}_i(T)}}{365} \right]
$$

где

*P \_ close (T ,VAL,RUB ) <sup>i</sup>* – приведенная в рубли цена закрытия в безадресном режиме с датой расчетов T,

*REPOrate (Т ) <sup>i</sup>* – Расчетная ставка РЕПО в безадресном режиме с датой расчетов T,

*ASK (T ,VAL,RUB ) <sup>i</sup>* – приведенная в рубли цена лучшего предложения,

*BID (T ,VAL,RUB ) <sup>i</sup>* – приведенная в рубли цена лучшего спроса,

*VOLUME (T ,VAL,RUB ) <sup>i</sup>* – приведенный в рубли объем торгов в безадресном режиме с датой расчетов T

В случае если признак использования внешних теоретических цен UseEXTERNAL по ценной бумаге установлен равным «True», то цены заявок на покупку ( *BID<sup>i</sup>* ) и продажу ( *ASK<sup>i</sup>* ) корректируются:

 $BID_i = max(BID_i; BID \_EXT_i)$ 

 $ASK_{i} = min(ASK_{i}; ASK \_EXT_{i})$ .

Если параметры  $BID\_EXT_i$  и  $ASK\_EXT_i$  заданы в валюте, отличной от рублей, то при определении значений параметров с использованием внешних данных происходит перевод в рубли по курсу последней сделки по валютной паре VALRUB на Валютном рынке и рынке драгоценных металлов на момент загрузки данных о заявках.

• Расчетная цена акции в рублях  $P_i(RUB)$  определяется корректированием цены закрытия акции по ценам заявок на покупку (  $\mathit{BID}_i$  ) и продажу (  $\mathit{ASK}_i$  ):

 $P_i(RUB) = mid(BID_i, P \_close, f, ASK_i),$ 

Если сделок, заключенных на основании безадресных заявок, не было, то в качестве цены закрытия берется расчетная цена предыдущего дня. Если присутствуют только заявки на продажу, то

 $P_i(RUB) = \min (P \_ close_i, ASK_i)$ 

Если присутствуют только заявки на покупку, то

 $P_i(RUB) = max(P \_ close_i, BID_i)$ 

Иначе

 $P_i(RUB) = P$  *\_ close*<sub>*i*</sub></sub>,

где

*mid* () – функция, вычисляющая медиану,

*BID<sup>i</sup> ,P \_ close<sup>i</sup> ,ASK* – агрегированная цена лучшего спроса, цена закрытия и цена лучшего предложения соответственно.

Расчетная цена акции в валюте VAL определяется по формуле:

$$
P_i(VAL) = \frac{P_i(RUB)}{Rc(VAL)},
$$

где

*P( RUB ) <sup>i</sup>* – расчетная цена акции в рублях,

Rc(VAL) – Центральный курс сделок валютной пары VALRUB.

- В случае если:
	- ранее не проводились торги акцией,
	- по решению организатора торгов Расчетная цена для целей определения отклонений цен в режимах основных торгов (расчетная цена организатора торгов) устанавливается отличной от цены закрытия предыдущего торгового дня, рассчитываемой в соответствии с Методикой определения цен закрытия ценных бумаг, указанной в Правилах проведения торгов на фондовом рынке и рынке депозитов Публичного акционерного общества «Московская Биржа ММВБ-РТС»

Клиринговый центр устанавливает Расчетную цену акции равной расчетной цене организатора торгов.

• Клиринговый центр вправе принять решение об установлении Расчетной цены акции отличной от значения, рассчитанного по вышеописанному алгоритму.

### 6.2. по клиринговым сертификатам участия

• Расчетная цена для клиринговых сертификатов участия равна номинальной стоимости клирингового сертификата участия и устанавливается равной 1 рублю.

### **7. Алгоритм определения Ставок рыночного риска**

### 7.1.по акциям:

- 7.1.1. Определяется три уровня Ставок рыночного риска по акциям (далее в этом разделе – Ставка):
- 7.1.2. Ставка первого уровня (S\_1) определяется для небольших объемов позиций по ценной бумаге. Предполагается, позиция может быть ликвидирована в короткий срок без существенного воздействия на цену ценной бумаги. Рассчитывается исходя из Периода для оценки рисков первого уровня (rh\_1). Действует для позиций, объем которых не превосходит Лимит концентрации первого уровня (LK\_1). Значение Лимита концентрации первого уровня определяется на основе ликвидности данной ценной бумаги.
- 7.1.3. Ставка второго уровня (S\_2) определяется для средних объемов позиций по ценной бумаге. Рассчитывается исходя из Периода для оценки риска второго уровня (предполагается, что позиция может быть ликвидирована за период rh\_2). Действует для позиций объемом свыше Лимита концентрации первого уровня (LK\_1), но не превышающих Лимит концентрации второго уровня (LK\_2).
- 7.1.4. Ставка третьего уровня (S\_3) определяется для больших объемов позиций по ценной бумаге. Рассчитывается исходя из Периода для оценки риска третьего уровня (предполагается, что позиция может быть ликвидирована за период rh\_3). Действует для позиций свыше Лимита концентрации второго уровня(LK\_2).
- 7.1.5. Если признак учета модели EWMA для расчета ставок рыночного риска (isEWMA) установлен «True», для определения Ставок по акциям применяется метод оценки Волатильности на основе экспоненциального взвешивания.
- 7.1.6. Ставки первого, второго и третьего уровней рассчитываются каждый Торговый день i во Время расчета риск-параметров.
- 7.1.7. Для расчета Ставок первого уровня (S\_1i):
- 7.1.8. Рассчитывается относительное изменение Расчетной цены <sup>г</sup>:

$$
r_{i} = max \left[ \left| \frac{P_{i}(RUB) - P_{i-2}(RUB)}{P_{i-2}(RUB)} \right|; \left| \frac{P_{i}(RUB) - P_{i-1}(RUB)}{P_{i-1}(RUB)} \right| \right],
$$

то есть максимум из двух величин:

- однодневное относительное изменение расчетной цены;
- двухдневное относительное изменение расчетной цены.
- 7.1.9. Определяется коэффициент взвешивания  $a_i$ .
- 7.1.10. Если относительное изменение цены  $\mathbf{r}_i$  больше оценки Волатильности  $\sigma_{i-1}$ предыдущего Торгового дня, то  $a_i = a_{\textit{sepxhBB}}$  , иначе  $a_i = a_{\textit{huxhBB}}$  :

$$
a_i = \begin{cases} a_{\text{sepxnsg}} & \text{eclu } r_i > \sigma_{i-1}, \\ a_{\text{huxrngg}} & \text{eclu } r_i \le \sigma_{i-1}. \end{cases}
$$

7.1.11. Если в интервале между двумя Торговыми днями i-2 и i было более одного

неторгового дня, то коэффициент взвешивания  $a_i$  приравнивается нулю. При этом неторговым днём по тексту Методики понимается:

- нерабочий день в Российской Федерации при условии, что в Европе или в США рабочий день;

- неторговый день по инструменту – день, в который торги в «Режиме основных торгов Т+» в ПАО Московская Биржа не проводятся, при условии, что в Российской Федерации рабочий день.

7.1.12. Определяется коэффициент учёта неторговых дней *Gi* в предстоящем Периоде для оценки рисков:

$$
G_i = \sqrt{1 + \frac{m_i}{rh_{-}1}}
$$

- 7.1.13. Параметр *mi* для определённой ценной бумаги определяется как сумма количества неторговых дней для данной ценной бумаги в предстоящем Периоде для оценки рисков.
- 7.1.14.Волатильность пересчитывается по формуле:

$$
\sigma_i = \sqrt{(1-a_i)\cdot \sigma_{i-1}^2 + a_i\cdot r_i^2} \tag{7.1}
$$

7.1.15. Если изменение цен  $r_i$  превысило Ставку  $S_1$ <sub>*i*-1</sub> и в интервале между Торговыми днями i и i-2 было не более одного праздничного дня, то наряду с Волатильностью, рассчитанной по формуле (7.1), рассчитывается величина:

$$
\sigma_i^* = \frac{r_i}{q}
$$
 (7.2)

В этом случае Волатильность  $\sigma_i$  определяется по формуле:  $\sigma_i = \max(\sigma_i, \sigma_i^*)$ .

В формуле (7.2) и далее по тексту параметр q - это множитель волатильности, определяемый на основе ретроспективного анализа и бэк-тестирования.

7.1.16. Предварительное значение Ставки *p i S* определяется в соответствии со следующим алгоритмом:

$$
ceiling\left(\frac{q \cdot \sigma_i}{h}\right) \cdot h \ge S_{i-1}^p + h \qquad S_i^p = ceiling\left(\frac{q \cdot \sigma_i}{h}\right) \cdot h
$$
\n
$$
, \text{ to } \qquad \text{where } h \text{ is the same}
$$

 $h \leq S_{i-1}^p - h$ *h ceiling*  $\left(\frac{q \cdot \sigma_i}{l}\right) \cdot h \leq S_{i-1}^p$ J  $\setminus$ I  $\setminus$  $(q \cdot$ −1 σ

и срок с последнего изменения Предварительного значения Ставки составляет не менее n Торговых дней, то  $\,S^{\,p}_{i} = S^{\,p}_{i-1} - h\,;$  $S_i^p = S_{i-1}^p - h$ 

иначе  $S_i^p = S_{i-1}^p$ *i p*  $S_i^p = S_{i-1}^p$ , где ceiling – функция округления вверх до целого числа.

- 7.1.17. Минимальные ограничительные уровни Ставок первого, второго и третьего уровней ( *S \_*1*\_ min* , *S \_* 2 *\_ min* , *S \_* 3 *\_ min* ) определяются в целях:
	- ограничения модельного риска в случае чрезмерно низкой оценки Волатильности при реализации стресс-сценариев;
	- предотвращения случаев остановки торгов при значительном сужении Ценового коридора.

если

7.1.18. Рассчитывается значение Расчётной ставки рыночного риска *Vi* с учетом того, что оно может изменяться только дискретно с минимальным шагом h:

$$
V_i = \min(celing\left(\frac{\max(S_i^p \cdot G_i + liq\_eq; S_1 \cdot \min)}{h}\right) \cdot h; S \cdot \max_{i} eq)
$$

- 7.1.19. Окончательное значение Ставки рыночного риска *i S \_*1 определяется равным значению Расчётной ставки рыночного риска *Vi* .
- 7.1.20. Значения Ставок второго уровня  $(S_2^S 2^i)$  и Ставок третьего уровня  $(S_3^S 3^i)$ определяются с помощью расчета Волатильности на Периодах для оценки рисков второго и третьего уровней с учетом установленных Минимального и Максимального ограничительного уровня ставки рыночного риска для акций:

$$
S_{-}2_{i} = \min(celing \left( \frac{\max \left( \sqrt{\frac{rh_{-}2}{rh_{-}1}} \cdot (S_{i}^{p} \cdot G_{i} + liq_{-}eq); S_{-}2_{-}min \right)}{h} \right) \cdot h; S_{-}max_{-}eq)
$$
  

$$
S_{-}3_{i} = \min(celing \left( \frac{\max \left( \sqrt{\frac{rh_{-}3}{rh_{-}1}} \cdot (S_{i}^{p} \cdot G_{i} + liq_{-}eq); S_{-}3_{-}min \right)}{h} \right) \cdot h; S_{-}max_{-}eq)
$$

- 7.1.21. Если признак учета модели EWMA для расчета ставок рыночного риска (isEWMA) установлен «False», то Ставки рыночного риска устанавливаются равными минимальным ограничительным уровням Ставок рыночного риска.
- 7.1.22.Клиринговый центр вправе принять решение об установлении Ставок первого, второго и третьего уровней, отличных от расчётных значений.
- 7.2. по клиринговым сертификатам участия:

Ставки рыночного риска по клиринговым сертификатам участия устанавливаются равными нулю.

# **8. Алгоритм определения полной Расчетной цены облигации**

<span id="page-16-0"></span>8.1. Рассчитываются средневзвешенные («чистые») цены и цены заявок:

$$
P_{\text{WZ}} = \frac{\sum_{\text{VAL}, \text{T}} \frac{P_{\text{WZ}}(T, \text{VAL})}{1 + \frac{T \times \text{REPortate}_i(T)}{365}} \cdot \text{Volume}(T, \text{VAL}, \text{RUB})}{\sum_{\text{VAL}} \text{Volume}(VAL, \text{RUB})},
$$

$$
BID_i = \max_{VAL, T} \left[ \frac{BID(T, VAL)}{1 + \frac{T \times REDOracle_i(T)}{365}} \right]
$$
  

$$
ASK_i = \min_{VAL, T} \left[ \frac{ASK(T, VAL)}{1 + \frac{T \times REPOrate_i(T)}{365}} \right]
$$

где

P\_wa(T,VAL) – средневзвешенная («чистая») цена облигации в процентах от номинала по итогам торгов в безадресном режиме с датой расчетов T в VAL,

*REPOrate (Т ) <sup>i</sup>* – Расчетная ставка РЕПО в безадресном режиме с датой расчетов T,

ASK(T,VAL) – приведенная в рубли цена лучшего спроса в безадресном режиме с датой расчетов T в VAL,

BID(T,VAL) – приведенная в рубли цена лучшего предложения в безадресном режиме с датой расчетов T в VAL,

VOLUME(T, VAL, RUB) – объем торгов в безадресном режиме с датой расчетов T в VAL по инструменту, приведенный в рубли (RUB) через Центральный курс.

8.2. Рассчитывается Z-спрэд по итогам торгов (при условии, что по облигации были торги в данный торговый день)  $Z$   $\_\,$   $wa$ <sub>i</sub> . Этот параметр рассчитывается как решение следующего уравнения:

$$
\frac{P_{\perp}wa_i}{100} \cdot Facebook_i + HKZ_i = \sum_{t} \frac{CashFlow_i(t)}{(1 + G_i(t) + Z_{\perp}wa_i)^t},
$$

где *wa<sup>i</sup> P \_* - средневзвешенная цена облигации, вычисленная согласно п.8.1.,

*Facevalue <sup>i</sup>* - текущее значение номинала облигации в валюте номинала,

*CashFlowi(t)* – денежный поток в валюте номинала (купонная выплата, амортизация, основная сумма) через *t* лет от даты расчета риск-параметров,

 $G_i(t)$  – безрисковая доходность валюты номинала на срок *t* лет.

8.3. В случае отсутствия информации о ценах государственных ценных бумаг, номинированных в иностранной валюте, для целей калибровки безрисковой кривой доходности G\_i(t) могут быть использованы цены по другим облигациям, номинированным в этой иностранной валюте.

8.4. Рассчитываются показатели ликвидности облигации  $(l_i, L_i)$  и эмитента  $L$  *issuer*<sub>i</sub>:

$$
l_i = \frac{Volume_i}{exp(scale \cdot abs(Z\_wa_i - Z\_sttmmt_{i-1})};
$$
  
\n
$$
L_i = \alpha \cdot l_i + (1 - \alpha) \cdot L_{i-1};
$$
  
\n
$$
L\_issuer_i = Avg_j(L_{i,j}) \quad L\_issuer_i = Avg_j(L_{i,j}),
$$

где

*Avg <sup>j</sup>* - среднее арифметическое по всем облигациям эмитента (облигации, номинированные в разной валюте, рассматриваются как облигации разных эмитентов),  $=\sum_{T}$  $Volume_i = \sum VOLUME_i(T, VAL.RUB)$  - объем торгов в безадресном режиме с расчетами в VAL по инструменту, приведенный в рубли (RUB) через Центральный курс. в день *i*  $\alpha$  - коэффициент сглаживания для показателей ликвидности, *scale* – коэффициент масштаба.

Модифицированная дюрация долга эмитента рассчитывается следующим образом:  $\sum MDur_{i-1}(IssuerName) \cdot L_i(IssuerName)$ 

.

,

$$
MDur_{i} = \frac{IssuerName = Issuer}{\sum_{IssuerName = Issuer}} L_{i} (IssuerName)
$$

<span id="page-18-0"></span>8.5. Z-спрэд эмитента  $(Z_{\text{max}})$ рассчитывается в зависимости от объема торгов по каждому выпуску облигаций в данный день и Z-спрэда эмитента в предыдущий день:

$$
Z_{\text{1}}\text{is}\n\text{user}_{i} = \frac{\sum_{j} (l_{i,j} \cdot Z_{\text{2}} \cdot \text{wa}_{i,j}) + Z_{\text{2}}\text{is}\n\text{user}_{i-1} \cdot L_{\text{2}}\text{is}\n\text{user}_{i-1}}{\sum_{j} (l_{i,j}) + L_{\text{2}}\text{is}\n\text{user}_{i-1}}, \quad \text{rge} \quad \sum_{j} \quad \text{2} \quad \text{c}\n\text{symmposa}\n\text{time} \quad \text{no}
$$

всем выпускам облигаций эмитента, по которым были торги в день *i* .

8.6. Теоретический Z-спрэд облигации ( $Z$   $\_$  *theor*<sub>i</sub>) вычисляется следующим образом:

$$
Z_{\text{1}}\text{theor}_{i} = \frac{l_{i} \cdot Z_{\text{2}}\text{wa}_{i} + Z_{\text{3}}\text{sttlmnt}_{i-1} \cdot L_{i-1} + Flag \cdot Z_{\text{3}}\text{isuer}_{i} \cdot L_{\text{3}}\text{isuer}_{i} \cdot DurFactor}{l_{i} + L_{i-1} + Flag \cdot L_{\text{3}}\text{isuer} \cdot DurFactor}
$$

где  $Flag = 0$ , если  $L_i > L_i$  *issuer*<sub>i</sub>, иначе  $Flag = 1$ ,

$$
DurFactor = exp(-DurScale \cdot abs(MDur_{i-1} - MDur\_issuer_i)),
$$

*DurScale* – коэффициент масштаба. В случае, если параметр DurScale не определен для облигации, применяется значение по умолчанию, определяемое Клиринговым центром.

8.7. Теоретическая цена облигации рассчитывается на основе теоретического Z-спрэда ( *<sup>i</sup> Z \_ theor* ) и кривой бескупонной доходности государственных облигаций валюты номинала (G-кривой валюты номинала) аналогично п. 8.2 путем замены  $Z$  \_  $w a_{i}$  на  $Z$  *theor* .

8.8. Расчетная «чистая» цена облигации  $(P_{\text{I}}\text{sttlmm}_i)$  определяется корректированием теоретической цены по ценам заявок на покупку ( *BID* ), продажу ( *ASK* ), а также с использованием внешних данных для значений *BID\_EXT и ASK\_EXT*. Итоговые значения *BID, ASK* определяются как:

$$
BID = \max(BID \_17; BID \_19; BID \_EXT)
$$

$$
ASK = \min(ASK\_17; ASK\_19; ASK \_EXT)
$$

Если присутствуют заявки на продажу и на покупку

$$
P_{\text{ }\_stillmnt_i} = mid(BID_i, P_{\text{ }\_theor_i, ASK_i}),
$$

где

*mid* - функция, вычисляющая медиану.

Если присутствуют только заявки на продажу, то  $P\_stellar_t = min(P\_theory_i, ASK_i)$ . Если присутствуют только заявки на покупку, то  $P$  *\_sttlmnt*<sub>i</sub> = max( $P$  *\_theor*<sub>i</sub>, BID<sub>i</sub>).  $M$ наче  $P$  *\_sttlmnt*<sub>*i*</sub></sub> =  $P$  *\_theor*<sub>*i*</sub>.

Цены заявок определяются из «Режима основных торгов Т+» и из дополнительных источников.

В случае если признак использования внешних теоретических цен UseEXTERNAL по ценной бумаге установлен равным «True», то вместо *P \_ theor* :

- используется  $P_{\perp}$  *wa*<sub>*i*</sub>, если с указанной ценной бумагой в этот день были сделки купли-продажи в безадресных режимах;
- *P \_ sttlmnt*<sub>*i*-1</sub>, если сделок не было.
- 8.9. Расчетный Z-спрэд облигации  $(Z_{\text{I}}\text{st}\ell\text{t}mnt_i)$  на основе Расчетной «чистой» цены облигации  $P$  *sttlmnt*<sub>i</sub> по алгоритму, изложенному в пункте [8.1](#page-16-0) путем замены средневзвешенной («чистой») цены  $P$  \_  $wa_i$  на расчетную «чистую» цену  $P$  \_ sttlmnt<sub>i</sub>. Затем, пересчитывается риск-параметр  $Z$  *issuer*<sub>i</sub> по формуле из пункта [8.5](#page-18-0) путем замены параметра  $Z$  \_  $wa_i$  на  $Z$  \_ sttlmnt<sub>i</sub>.
- 8.10. Полная Расчетная цена облигации в валюте номинала рассчитывается следующим образом:

$$
P_i = \frac{P_{\text{}}sttlmnt_i}{100} \cdot Facebook_{i+1} + HK\mathcal{A}_{i+1} .
$$

8.11. Модифицированная дюрация облигации рассчитывается по следующей формуле:

$$
MDur_i = \frac{1}{\frac{P_{\text{__}} \cdot \text{#C}}{100} \cdot \text{Facevalue}_{i} + \text{HKZ}_{i}} \cdot \sum_{t} \frac{\text{CashFlow}_{i}(t) \cdot t}{\left(1 + G_{i}(t) + Z_{\text{__}} \cdot \text{sttlmmt}_{i}\right)^{t+1}}
$$

- 8.12. При определении полной Расчетной цены по облигациям в рублях, номинированным в иностранной валюте, учитываются значения спот курсов и форвардных курсов соответствующей иностранной валюты относительно российских рублей.
- 8.13. Полная Расчетная цена облигации в рублях рассчитывается по формуле:

$$
P_i(RUB) = P_i(VAL) \cdot Rc_i(VAL),
$$

где

 $P_{i}(V\!AL\,)$  — полная Расчетная цена облигации, номинированной в VAL,

 $\mathit{Rc}_{i}(\mathit{VAL})$  – Центральный курс сделок VAL за RUB.

- 8.14. Клиринговый центр вправе принять решение об установлении полной Расчетной цены облигации в рублях отличной от значения, рассчитанного по вышеописанному алгоритму.
- 8.15. Для целей дополнительного мониторинга значений Расчетных цен облигаций, Клиринговый центр вправе использовать цены, предоставляемые Ценовым Центром НРД в рамках сервиса «Предоставление информации о справедливой стоимости финансовых инструментов».

### **9. Алгоритм расчета Ставок рыночного риска по облигациям**

- 9.1. Если признак учета модели isEWMA для расчета ставок рыночного риска установлен «True», для определения Ставки рыночного риска по облигациям (далее в этом разделе – Ставка) оценивается Волатильность процентных ставок. Волатильность процентных ставок оценивается как сумма Волатильности кривой бескупонной доходности и Волатильности Z-спрэда. Для оценки Волатильности этих величин применяется метод оценки Волатильности на основе экспоненциального взвешивания (exponentially weighted moving average – EWMA).
- 9.2. Расчет волатильности G-кривой валюты номинала ( $\sigma$  *curve*,) аналогичен расчету волатильности методом EWMA, использованному для расчета волатильности цен акций с заменой переменной  $I_i$  на переменную  $r\_curve_i$ , которая пересчитывается по итогам каждого торгового дня следующим образом:  $r\_curve_i = \max_j (abs[G\_curve(\theta_j)_i - G\_curve(\theta_j)_{i-1}];$

 $abs[G\_curve(\theta_j)_i - G\_curve(\theta_j)_{i-2}]),$ 

где максимум берется по различным срокам  $\theta_{_I}$  G-кривой валюты номинала.

9.3. Расчет волатильности Z-спрэда  $(\sigma_z z_i)$  аналогичен расчету волатильности методом EWMA, использованному для расчета волатильности цен акций с заменой переменной  $r_i$  на переменную  $r \_z_i$ , которая пересчитывается по итогам каждого торгового дня следующим образом:

$$
r_{-}z_{i} = \max (abs[Z_{-}sttlmnt_{i}-Z_{-}sttlmnt_{i-1}]; abs[Z_{-}sttlmnt_{i}-Z_{-}sttlmnt_{i-2}]),
$$

где *i Z \_ sttlmnt* - расчетное значение Z-спрэда по итогам дня *i* .

9.4. Волатильность облигации  $(\sigma_i)$  определяется по формуле:

$$
\sigma_i = MDur_i \cdot (\sigma\_curve_i + \sigma_z z_i),
$$

где *MDur<sup>i</sup>* - модифицированная дюрация облигации.

- 9.5. Для определения Ставки первого уровня:
	- Рассчитывается предварительное значение Ставки  $S_i^p$  в соответствии со следующим алгоритмом:

$$
celling\left(\frac{q \cdot \sigma_i}{h}\right) \cdot h \ge S_{i-1}^p + h \qquad S_i^p = ceiling\left(\frac{q \cdot \sigma_i}{h}\right) \cdot h
$$
  
\n
$$
celling\left(\frac{q \cdot \sigma_i}{h}\right) \cdot h \le S_{i-1}^p - h
$$
  
\n
$$
2) eCHM \qquad \qquad H \qquad \text{C} \qquad \text{C} \qquad \text{C} \qquad \text{C} \qquad \text{C}
$$

- о изменения Предварительного значения Ставки составляет не менее n Торговых дней (период запрета на снижение Ставок рыночного риска), то  $S_i^{\,p} = S_{i-1}^{\,p} - h$ *i p*  $S_{i-1}^p - S_{i-1}^p -$
- 3) иначе *p i p*  $S_i^p = S_{i-1}^p$ , где ceiling – функция округления вверх до целого числа.
- $\bullet$  Рассчитывается значение расчётной ставки  $V_i$  с учетом того, что Расчётная ставка может изменяться только дискретно с минимальным шагом *h*:

• ; \_ max\_ ) max( \_ ; \_1\_ min) min( *h S bnd h S G liq bnd S V ceiling <sup>i</sup> p i i* + = .

- Окончательное значение Ставки первого уровня  $(S_1, l_i)$  определяется равным значению Расчётной ставки рыночного риска *Vi* .
- 9.6. Значения Ставок второго уровня (  $S\_{2_i}$ ) и Ставок третьего уровня (  $S\_{3_i}$ ) определяются с помощью расчета Волатильности на Периодах для оценки рисков второго и третьего уровней с учетом установленных минимального и максимального ограничительного уровня Ставки рыночного риска для облигаций:

$$
S_{-}2_{i} = \min(celing\left(\frac{\max\left(\sqrt{\frac{rh_{-}2}{rh_{-}1}} \cdot (S_{i}^{p} \cdot G_{i} + liq_{-}bnd); S_{-}2_{-} \min\right)}{h}\right) \cdot h; S_{-} \max_{b} \text{ and } b, S_{-}3_{i} = \min(celing\left(\frac{\max\left(\sqrt{\frac{rh_{-}3}{rh_{-}1}} \cdot (S_{i}^{p} \cdot G_{i} + liq_{-}bnd); S_{-}3_{-} \min\right)}{h}\right) \cdot h; S_{-} \max_{b} \text{ and } b.
$$

- 9.7. Если признак учета модели isEWMA для расчета ставок рыночного риска установлен «False», то Ставки рыночного риска устанавливаются равными минимальным ограничительным уровням Ставок рыночного риска.
- 9.8. Клиринговый центр вправе принять решение об установлении значений Ставок первого, второго и третьего уровней отличными от расчётных значений.

#### **10. Определение верхней и нижней границ диапазона оценки рыночных рисков**

- 10.1. по акциям и облигациям
	- Верхняя граница диапазона оценки рыночных рисков первого (второго, третьего) уровня определяется как Расчетная цена в рублях плюс величина Ставки рыночного риска первого (второго, третьего) уровня:

 $PtH \_1_i(RUB) = P_i(RUB) \cdot (1 + S \_1_i),$ 

 $PtH = 2_i(RUB) = P_i(RUB) \cdot (1 + S_2)$ 

 $PtH = 3_i(RUB) = P_i(RUB) \cdot (1 + S_3)$ 

• Нижняя граница диапазона оценки рыночных рисков первого (второго, третьего) уровня определяется как Расчетная цена в рублях минус величина Ставки рыночного риска первого (второго, третьего) уровня:

 $PtL_{-1}$  ( $RUB$ ) =  $P_i(RUB) \cdot (1 - S_{-1}$ <sub>i</sub>),

 $PtL \_ 2_i (RUB) = P_i (RUB) \cdot (1 - S \_ 2_i),$ 

 $PtL = 3$ <sub>*i*</sub>  $(RUB) = P$ <sub>*i*</sub> $(RUB) \cdot (1 - S - 3)$ <sup>*j*</sup>

- Округление значений границ диапазонов оценки рисков и Расчетных цен по акциям происходит до разряда *ceiling* [log<sub>10</sub>( LotSize )]+2 , где LotSize – размер лота в Режиме основных торгов, *ceiling* [ ] - функция округления вверх до целого.
- Округление границ и Расчетных цен в рублях по облигациям происходит до 2го знака после запятой.

### 10.2. по клиринговым сертификатам участия

Значения всех границ диапазонов оценки рыночных рисков и расчетная цена для клиринговых сертификатов участия устанавливается равной 1 (одному) рублю.

# **11. Алгоритм определения верхней и нижней границ Ценового коридора**

11.1. По облигациям верхняя граница Ценового коридора ( $P_{CH_i^k}$ ) и нижняя граница Ценового коридора ( *<sup>k</sup> PcL<sup>i</sup>* ) определяются следующим образом:

Если по ценной бумаге признак мониторинга заявок Monitoring установлен «Нет», то

$$
PcH_i^k = \frac{P_i * (1 + PcH\_max) * \left(1 + REPORate_i * \frac{k}{36500}\right) - Carry_i^k - HRA_i^k}{FaceValue_i} * 100
$$
\n
$$
PcL_i^k = \frac{P_i * (1 - PcL\_max) * \left(1 + REPORate_i * \frac{k}{36500}\right) - Carry_i^k - HRA_i^k}{FaceValue_i} * 100
$$

Если по ценной бумаге признак мониторинга заявок Monitoring установлен «Да», то

$$
PcH_i^k = min \left[ P_i * \left( 1 + \frac{S_{-1_i}}{x_{-p}r} \right) * \left( 1 + RRcH_i * \frac{k}{36500} \right) - Carry_i^k - HKJ_i^k + 100; \frac{Facevalue_i^k}{sizeValue_i^k} * 100; \frac{Pr_i * \left( 1 + PcH_{-}max \right) * \left( 1 + REPORate_i * \frac{k}{36500} \right) - Carry_i^k - HKJ_i^k + 100 \right]}{Facevalue_i} * 100 \right]
$$
  

$$
PcL_i^k = max \left[ P_i * \left( 1 - \frac{S_{-1_i}}{x_{-}pr} \right) * \left( 1 + RRcL_i * \frac{k}{36500} \right) - Carry_i^k - HKJ_i^k + 100; \frac{Pr_i * \left( 1 - PcL_{-}max \right) * \left( 1 + REPORate_i * \frac{k}{36500} \right) - Carry_i^k - HKJ_i^k + 100; \frac{Pr_i * \left( 1 - PcL_{-}max \right) * \left( 1 + REPORate_i * \frac{k}{36500} \right) - Carry_i^k - HKJ_i^k + 100 \right]} \right]
$$

где каждого дня *k* в диапазоне от 1 до ДатаTN-ДатаT0 вычисляется

$$
Carry_i^k = \sum_{t=HamaT\ 0+1}^{HamaT\ 0+k} CashFlow(t)*\left(1+REPorate_i* \frac{\textit{HamaT}\ 0+k-t}{36500}\right),
$$

• В целях проверки возможности регистрации Предложения, направленного на заключение Внебиржевых сделок с ценными бумагами, верхняя граница Ценового коридора (PcH\_otc $_{i}^{k}$ ) и нижняя граница Ценового коридора (PcL\_otc $_{i}^{k}$ ) по облигациям определяются следующим образом:

$$
PcH_{\perp}otc_{i}^{k} = \min(PcH_{i}^{k}; \frac{P_{i} * (1 + 0,2) * (1 + REPORate_{i} * \frac{k}{36500}) - carry_{i}^{k} - \text{HKA}_{i}^{k}}{FaceValue_{i}} * 100)
$$
  

$$
PcL_{\perp}otc_{i}^{k} = max(PcL_{i}^{k}; \frac{P_{i} * (1 - 0,2) * (1 + REPORate_{i} * \frac{k}{36500}) - carry_{i}^{k} - \text{HKA}_{i}^{k}}{FaceValue_{i}} * 100)
$$

Если рассчитанная (-ые) таким образом граница (-ы) имеют отрицательные значения, то их значение переустанавливается равным нулю.

11.2. По акциям верхняя граница Ценового коридора и нижняя граница Ценового коридора в Основной торговой сессии определяются следующим образом:

Если по ценной бумаге признак мониторинга заявок Monitoring установлен «Нет», то

$$
PcH_i^k = P_i^* (1 + PcH_{max}),
$$

$$
PcL_i^k = P_i * (1 - PcL_{max}).
$$

Если по ценной бумаге признак мониторинга заявок Monitoring установлен «Да», то

$$
PcH_i^k = \min \bigg[ P_i^* \bigg( 1 + \frac{S_{-1_i}}{x_{-}pr} \bigg) * (1 + Rk cH_i^* \frac{k}{36500}); P_i^* (1 + PcH_{-} \max) \bigg],
$$
  

$$
PcL_i^k = \max \bigg[ P_i^* \bigg( 1 - \frac{S_{-1_i}}{x_{-}pr} \bigg) * (1 + Rk cL_i^* \frac{k}{36500}); P_i^* (1 - PcL_{-} \max) \bigg].
$$

- Коэффициент  $x$  *pr* определяется на основании статистической информации о соотношении двухдневного изменения цены ценной бумаги и отклонения внутридневных цен от Расчетной цены в течение Торгового дня.
- Для акций, торгуемых в режимах торгов с расчетами в иностранной валюте, значения границ Ценового коридора, рассчитанные в рублях, конвертируются в иностранную валюту путем деления на Центральный курс иностранной валюты.
- 11.3. По акциям верхняя граница Ценового коридора и нижняя граница Ценового коридора в Дополнительной торговой сессии определяются следующим образом:

$$
PcH\_evening_i = PcH_i
$$

$$
PcL\_evening_i = PcL_i
$$

- где  $PcH_i$ ,  $PcL_i$  – ценовые границы на момент завершения Основной торговой сессии.

Клиринговый центр может принять решение о специальном порядке расчета границ Ценового коридора по акции. В таком случае, значения границ определяются следующим образом:

На момент завершения Основной торговой сессии фиксируются значения:

 = \_1 − = − \_1

Определяются предварительные значения границ Ценового коридора:

$$
PcH\_evening\_mr_i = P\_close_i + \frac{RiskRangeUp_i}{X\_pr\_evening_i}
$$

$$
PcL\_evening\_mr_i = P\_close_i - \frac{RiskRangeDown_i}{X\_pr\_evening_i}
$$

• где P close – цена аукциона закрытия из режима торгов  $T+$  с расчетами в рублях или последняя текущая цена торгового периода Режима основных торгов, определяемая организатором торгов, если аукцион закрытия не состоялся. Если значение отсутствует, в качестве P close используется Расчетная цена.

Ценовые границы в Дополнительную торговую сессию должны удовлетворять следующим условиям:

> PcH evening  $mr_i \leq PcH_i$  $PcL\_evening\_mr_i \geq PcL_i$

В случае, если хотя бы одно из условий нарушено, предварительные значения пересчитываются:

Если \_\_ > \_\_ = \_\_ = max( − + \_\_ ; )

$$
E_{CJM} P cL_{e} vening\_mr_{i} < P cL_{i}
$$
\n
$$
P cH_{e} vening\_mr_{i} = \min\left(P cL_{i} + \frac{RiskRangeDown_{i} + RiskRangeUp_{i}}{X\_pr_{e} vening_{i}}; P cH_{i}\right)
$$
\n
$$
P cL_{e} vening\_mr_{i} = P cL_{i}
$$

Итоговые значения границ Ценового коридора в Дополнительной торговой сессии определяются как:

$$
PcH\_evening_i = \min(PcH\_evening\_mr_i * \left(1 + RRcH_i * \frac{k}{36500}\right); P_i * \left(1 + PcH\_max\right))
$$

$$
PcL\_evening_i = \max(PcL\_evening\_mr_i * \left(1 + RRcL_i * \frac{k}{36500}\right); P_i * \left(1 - PcL\_max\right))
$$

- где RRcH/RRcL - верхняя/нижняя границы Коридора ставок РЕПО для соответствующей даты расчетов на момент окончания Основной торговой сессии.

# 11.4. По клиринговым сертификатам участия Ценовой коридор (верхняя и нижние границы) не определяются и не устанавливаются.

11.5. В случае необходимости, в том числе при наличии информации о существенном изменении рыночной конъюнктуры, цен ценных бумаг, повышении волатильности рынка, Клиринговый центр может принять решение об установлении одной или нескольких границ Ценового коридора отличными от рассчитанных как в ходе торгов, так и до начала торгов.

# **12. Параметры сделок РЕПО**

12.1. Дисконт для заключения сделок РЕПО с Центральным контрагентом на основании безадресных заявок устанавливается равным:

- по клиринговым сертификатам участия равным нулю (бездисконтные);
- по другим ценным бумагам согласно формуле

$$
DiscountREPO_{i} = \min\left[0,3; ceiling\left(\frac{S-1}{\sqrt{2}}, 2\right)\right],
$$

где *ceiling*(…, 2) *–* функция округления вверх до 2-го знака после запятой.

- 12.2. Допустимые значения дисконта для адресных заявок на заключение сделок РЕПО с Центральным контрагентом устанавливаются в диапазоне  $[-min(0.9; 3 \times S_1, \ldots), min(0.9; 3 \times S_1, \ldots)]$ .
- 12.3. Для сделок РЕПО с датой расчетов по первой части Y0, которые Клиринговый центр заключает с участником для переноса обязательств по ценным бумагам/денежным средствам, цена первой части сделки ( *REPO P<sup>i</sup>* \_ ) определяется равной Расчетной цене ценной бумаги *Pi* (RUB).
- 12.4. Для сделок РЕПО, заключаемых участником в адресном и безадресном режимах торгов РЕПО с Центральным контрагентом цена первой части для даты расчетов *Yk* определяется следующим образом:

$$
REPO_P(Y0) = PEPO_P * (1 - DiscountREPO)
$$
  
\n
$$
REPO_P(Yk) = PEPO_P^k * (1 - DiscountREPO)
$$
  
\n
$$
PEPO_P^k = PEPO_P + (FaceValue^k - FaceValue^0) + (HKA^k - HKA^0)
$$

# **13. Алгоритм определения Расчетной ставки РЕПО**

- 13.1. Для определения Расчетных ставок РЕПО на ключевой срок T происходит приведение итогов торгов (цены заявок и сделок) в безадресном режиме со сроком T в валюте VAL к валюте RUB с помощью Центральных курсов и Центрального значения Индикативного курса сделок своп в соответствии с Методикой определения НКО НКЦ (АО) риск-параметров валютного рынка и рынка драгоценных металлов ПАО Московская Биржа
- 13.2. В случае если в течение торгового дня заключались сделки в безадресных режимах торгов РЕПО с Центральным контрагентом с данной ценной бумагой, рассчитывается средневзвешенная ставка РЕПО в соответствующей валюте (REPOrate\_wa(T,VAL)) по данной ценной бумаге по следующей формуле:

$$
REPorate_{w} (T, VAL) = \frac{\sum_{j} (REPorate_{i,j}(T) \cdot Volume_{i,j}(T, VAL, RUB))}{\sum_{j} Volume_{i,j}(T, VAL, RUB)},
$$

где *REPOrate i, <sup>j</sup>* , *Volumei, <sup>j</sup>* - ставка и объем *j*-ой сделки РЕПО в валюте VAL на срок T в день *i*.

13.3. Приведенная в рубли средневзвешенная ставка РЕПО в валюте VAL на срок Т определяется по формуле и округляется до 2го знака после запятой

*REPorate* \_ wa(T,*VAL*,*RUB*) = 
$$
[1 + \text{REPorate_w a(T, VAL)}] \times \left(1 + \frac{365 \times \text{SWAPrate}(T, VAL)}{Rc(VAL) \times T}\right) - 1,
$$

где

REPOrate wa(T,VAL) – средневзвешенная ставка РЕПО в валюте VAL на срок Т,

SWAPrate(T,VAL) – Индикативный курс сделок своп VALRUB с валютного рынка для ключевого срока Т (в рублях),

Rc(VAL) – Центральный курс сделок валютной пары VALRUB.

13.4. Объем торгов РЕПО в валюте VAL на срок Т в рублях (Volume(T,VAL,RUB)):

 $Volume(T, VAL, RUB) = Volume(T, VAL) \times RC(VAL)$ ,

где

Volume(T,VAL) – объем торгов РЕПО в валюте VAL на срок Т,

Rc(VAL) – Центральный курс сделок валютной пары VALRUB.

13.5. Рассчитываются агрегированные значения основных курсов по всем валютам.

Средневзвешенная ставка РЕПО (REPO\_wa) на срок Т по всем валютам:

$$
REPorate \_ wa(T) = \frac{\sum_{VAL}}{(REPorate \_ wa(T, VAL, RUB) \cdot Volume(T, VAL, RUB))}
$$
\n
$$
\sum_{VAL} Volume(T, VAL, RUB)
$$

где

REPOrate wa(T, VAL, RUB) – рублевая средневзвешенная ставка РЕПО в валюте VAL в безадресном режиме на срок Т,

,

Volume(T, VAL, RUB) – Объем торгов РЕПО в валюте VAL на срок Т в рублях.

13.6. Ставка РЕПО по данной ценной бумаге (*REPOrate*) определяется по формуле:

$$
REPorate_i = min(REPorate_wa(T); REPOIndex(T); REPOclose)
$$

*где*

*REPOrate\_wa(T)* – cредневзвешенная ставка РЕПО по всем валютам на срок T.

*REPOIndex(T)* – значение индикатора РЕПО, которое устанавливается по каждой ценной бумаге для ключевого срока Т. При отсутствии для ключевого срока значений индикатора РЕПО с ЦК используется соответствующая индикативная ставка ROISfix (публикуется на сайте Банка России и на сайте [www.roisfix.ru](http://www.roisfix.ru/) в сети Интернет), в случае отсутствия такого индикатора используется значение, рассчитанное в предыдущий день.

REPOclose – ставка последней сделки РЕПО в безадресном режиме торгов с расчетами в рублях на дату T

13.7. Расчетная ставка РЕПО:

- За рубли для ключевого срока T устанавливается равной *REPOIndex(T).*
- За валюту VAL (отличную от рублей) для ключевого срока T определяется по формуле:

$$
REPOrate_{i}(T, VAL, RUB) = \frac{1 + REPOIndex_{i}(T)}{1 + \frac{365 \times SWAPrate(T, VAL)}{T \times RC_{i}(VAL)}} - 1,
$$

где

*REPOIndex (T ) <sup>i</sup>* – Расчетная ставка РЕПО за рубли по данной ценной бумаге,

SWAPrate(T,VAL) – Индикативный курс сделок своп VALRUB с валютного рынка для ключевого срока Т,

Rc(VAL) – Центральный курс сделок валютной пары VALRUB.

- 13.8. Расчетная ставка РЕПО по клиринговым сертификатам участия, выпущенным в рамках имущественных пулов «КСУ GC Bonds», «КСУ GC Shares», «КСУ OFZ» и «КСУ GC Expanded», в случае отсутствия торгов по инструменту, устанавливается равной значению индикатора РЕПО c ЦК для акций, облигаций или среднеарифметическому значению индикаторов РЕПО с ЦК для акций и облигаций соответственно для заданного срока T.
	- Если для срока Т РЕПО с клиринговым сертификатом участия отсутствует значение индикатора РЕПО с ЦК, то соответствующая индикативная ставка ROISfix (публикуется на сайте Банка России и на сайте [www.roisfix.ru](http://www.roisfix.ru/) в сети Интернет).
- 13.9. В случае необходимости Клиринговый центр может принять решение об изменении значения Расчетной ставки РEПO.
- 13.10.На сроки между ключевыми сроками Расчетные ставки РEПO определяются методом линейной интерполяцией. На сроки более максимального ключевого Расчетные ставки РEПO устанавливаются равными ставке последнего ключевого срока.

# **14. Определение Ставок процентного риска**

14.1. По каждой ценной бумаге, допущенной к торгам в «Режиме основных торгов Т+», и по клиринговым сертификатам участия в ходе процедуры расчета риск-параметров определяются Ставки процентного риска.

- 14.2. Если признак учета модели EWMA для расчета ставок процентного риска (isEWMA\_IR) установлен «True», для определения ставок процентного риска применяется метод оценки Волатильности на основе экспоненциального взвешивания (exponentially weighted moving average – EWMA).
- 14.3. Ставки процентного риска рассчитываются для каждого ключевого срока Т каждый Торговый день *i* во Время расчета риск-параметров.
- 14.4. Для расчета предварительного значения Ставки процентного риска  $\Delta_i^p$  применяется следующий алгоритм:
	- Рассчитывается величина изменения ставки  $(r \_IR_i)$  как максимум из однодневного и двухдневного изменения ставок РЕПО:

 $r_l = IR_i = \max (abs[REPortate_i - REPortate_{i-1}]; abs[REPortate_i - REPortate_{i-2}])$ .

• Определяется коэффициент взвешивания  $a_i$ .

Если величина изменения ставки  $r\_{IR_i}$  больше оценки Волатильности  $\sigma_{_{i-1}}$ предыдущего Торгового дня, то  $a_i = a_{\textit{sepxhsa}}$  , иначе  $a_i = a_{\textit{huxchsa}}$  :

$$
a_{i} = \begin{cases} a_{\text{sepxhsg}} & \text{eclu} \text{ r\_IR }_{i} > \sigma_{i-1} \\ a_{\text{huxhsg}} & \text{eclu} \text{ r\_IR }_{i} \leq \sigma_{i-1} \end{cases}
$$

- Если в интервале между двумя Торговыми днями *i-2* и *i* было более одного праздничного дня, то коэффициент взвешивания  $\left|a_{i}\right\rangle$  приравнивается нулю.
- Волатильность рассчитывается по формуле:

$$
\sigma_i = \sqrt{(1 - a_i) \cdot \sigma_{i-1}^2 + a_i \cdot r \cdot IR_i^2} \,. \tag{14.1}
$$

• Если изменение ставки  $r_{\perp}$  *IR*<sub>*i*</sub> превысило предварительное значение Ставки процентного риска ∆<sup>р</sup><sub>і−1</sub> и в интервале между Торговыми днями *і* и *і−2* было не более одного праздничного дня, то наряду с Волатильностью, рассчитанной по формуле (14.1), рассчитывается величина:

$$
\sigma_i^* = \frac{r - IR_i}{q} \,. \tag{14.2}
$$

В этом случае в качестве Волатильности *i* берётся максимум из (14.1), (14.2).

- В формуле (14.2) параметр *q* это множитель волатильности.
- Предварительное значение Ставки процентного риска  $\Delta_i^p$  определяется в соответствии со следующим алгоритмом:

$$
\text{ecnm } ceiling \left( \frac{q \cdot \sigma_i}{h \_IR} \right) \cdot h \_IR \ge \Delta_{i-1}^p + h \_IR \,,
$$

To 
$$
\Delta_i^p = ceiling\left(\frac{q \cdot \sigma_i}{h\_IR}\right) \cdot h\_IR
$$
,  
 $ceiling\left(\frac{q \cdot \sigma_i}{h\_IR}\right) \cdot h\_IR \le \Delta_{i-1}^p - h\_IR$   
whave eclm

и срок с последнего изменения Предварительного значения Ставки процентного риска составляет не менее n\_IR Торговых дней (период запрета на снижение Ставки процентного риска)

$$
T^{\mathbf{O}} \Delta_i^p = \Delta_{i-1}^p - h \Delta R,
$$

иначе  $\Delta_i^p = \Delta_i^p$ *i*  $\Delta_i^p = \Delta_{i-1}^p$ ,

где *ceiling –* функция округления вверх до целого числа.

- Для определения минимальных ограничительных уровней ставок роста и падения процентного риска устанавливаются статические параметры  $M M \Delta$  и SEC $\Delta$ .
- Окончательные значения Ставок роста и падения процентного риска  $H\Delta$  и  $L\Delta$ определяются по формуле и округляются до 2го знака после запятой:

$$
H\Delta_i = ceiling\left(\frac{max(\Delta_i^p + liq \_RR;MM\Delta)}{h \_IR}\right) \cdot h \_IR,
$$
  

$$
L\Delta_i = ceiling\left(\frac{max(\Delta_i^p + liq \_RR;REPOIndex - REPORATE + SEC\Delta)}{h \_IR}\right) \cdot h \_IR,
$$

где

*liq\_RR* - Ставка риска рыночной ликвидности операций РЕПО,

*h\_IR* - Минимальный шаг изменения Ставки процентного риска.

14.5. Если признак учета модели EWMA для расчета ставок процентного риска (isEWMA\_IR) установлен «False», то Ставки роста и падения соответственно равны:

$$
H\Delta_i = ceiling\left(\frac{MMA}{h\_IR}\right) \cdot h\_IR
$$

$$
L\Delta_i = ceiling\left(\frac{REPOIndex - REPORATE + SEC\Delta}{h\_IR}\right) \cdot h\_IR
$$

- 14.6. На даты, приходящиеся между ключевыми сроками, значения Ставок процентного риска определяются методом линейной интерполяции (для интерполяции используются величины, выраженные в процентах годовых). На даты, приходящиеся после максимального ключевого срока, значения Ставок процентного риска равны Ставкам процентного риска максимального ключевого срока.
- 14.7. Клиринговый центр вправе принять решение об установлении Ставок процентного риска отличных от расчётных значений.

# **15. Алгоритм определения верхних и нижних границ Диапазона оценки процентных рисков**

15.1. Верхняя граница Диапазона оценки процентных рисков для срока Ym определяется следующим образом:

$$
RktH(Ym)_i = (REPorate(Ym) + H\Delta(Ym)_i) * \frac{Ym}{36500} * P_i(RUB)
$$

15.2. Нижняя граница Диапазона оценки процентных рисков для срока *Ym* определяется следующим образом:

$$
RRL(Ym)_i = (REPOracle(Ym) - L\Delta(Ym)_i) * \frac{Ym}{36500} * P_i(RUB)
$$

15.3. Округление границ Диапазонов оценки процентных рисков происходит до 2го знака по облигациям и до разряда *ceiling* [log<sub>10</sub>( LotSize )]+2 , где LotSize – размер лота в Режиме основных торгов.

# **16. Алгоритм определения верхней и нижней границ Коридора ставок РЕПО**

- 16.1. Верхняя и нижняя границы Коридора ставок РЕПО устанавливаются для ограничения процентных ставок в заявках на заключение сделок РЕПО, подаваемых участниками в ходе торгов. Коридор ставок РЕПО устанавливается для каждой ценной бумаги, для каждой валюты расчетов, для каждого кода расчетов Ym/Yn.
- 16.2. Верхняя граница Коридора ставок РЕПО (*RRcH<sub>i</sub>*) и нижняя граница Коридора ставок

РЕПО ( *RRcL<sup>i</sup>* ) ценной бумаги asset для каждого кода расчетов Ym/Yn в валюте VAL определяются следующим образом:

$$
RRcH(Ym/Yn, asset, VAL) = \left(\frac{36500 + REPOrate(Yn, asset, RUB)*Yn - REPOrate(Ym, asset, RUB)*Ym}{36500 + SWARCRate(Yn, VAL)*Yn - SWAPCRate(Ym, VAL)*Ym} - 1\right) * \frac{36500}{Yn \cdot Ym} + \frac{HA(Yn, asset)}{x\_IR}
$$

$$
RRcL(Ym/Yn, asset, VAL) = \left(\frac{36500 + REPOrate(Yn, asset, RUB)*Yn - REPOrate(Ym, asset, RUB)*Ym}{36500 + SWARCRate(Yn, VAL)*Yn - SWAPCRate(Ym, VAL)*Ym} - 1\right) * \frac{36500}{Yn - Ym} - \frac{LA(Yn, asset, RUB)*Ym}{X\_IR}
$$

где

RRcH(Ym/Yn, asset, VAL)/RRcL(Ym/Yn, asset, VAL) – верхняя/нижняя граница коридора ставок РЕПО ценной бумаги asset для кода расчетов Ym/Yn в валюте VAL; REPOrate(Yn, asset, RUB) – расчетная ставка РЕПО (в % годовых) ценной бумаги asset для даты Yn с расчетами в рублях;

SWAPCRate(Yn, VAL) – Центральное значение Индикативного курса сделок своп (в %) для даты Yn (для валюты расчетов VAL);

x\_IR – коэффициент отношения величины коридора ставок РЕПО и диапазона оценки процентных рисков;

Ym/Yn– календарные дни, соответствующие коду расчетов Yn (Ym);

Итоговое значение верхней и нижней границы Коридора ставок РЕПО для кода расчетов Y0/Y1 определяется исходя из следующих условий:

> $RRcH_i = min(RRcH(Y0/Y1, asset, RUB); MoneyRate)$  $RRL_i = \max(RRCL(Y0/Y1, asset, RUB); LSECRate)$

- 16.3. Коэффициент *x IR* определяется на основании статистической информации о соотношении двухдневного изменения ставки РЕПО по ценной бумаге и отклонения ставок РЕПО сделок, заключенных на основании безадресных заявок, от Расчетной ставки РЕПО в течение Торгового дня.
- 16.4. Нижняя граница Коридора ставок РЕПО с клиринговыми сертификатами участия принимает положительные значения. Неположительные значения Нижней границы Коридора ставок РЕПО с клиринговыми сертификатами участия, полученные в соответствии с п. 16.2, заменяются значением минимального шага цены соответствующего режима торгов.
- 16.5. В день определения списка лиц, имеющих право на получение дивидендов по акциям, являющийся Торговым днем, или последний Торговый день, предшествующий дню определения списка лиц, имеющих право на получение дивидендов в случае, если дата определения списка попадает на неторговый день, и Торговый день, ему предшествующий, вместо значения параметра LSEC используется значение LSECrate div, установленное исходя из величины дивидендов в соответствии с п. 20.3.
- 16.6. Нижняя граница Коридора ставок РЕПО в ликвидационном режиме устанавливается равной ставке переноса по ценным бумагам SECRate, определенной в соответствии с разделом 20.

# **17. Процедура сдвига Границы ценового коридора и Границы коридора ставок РЕПО в ходе торгов (расширение ценового коридора и коридора ставок РЕПО)**

- 17.1.Сдвиг границы Ценового коридора и границы Коридора ставок РЕПО (далее Граница коридора) для любой ценной бумаги в ходе торгов производится в случае срабатывания автоматического сигнала о необходимости сдвига Границы коридора, за исключением случаев, указанных в п.[17.3-](#page-32-0)17.4 Методики. Сигнал не срабатывает по ценным бумагам, по которым значение параметра *Monitoring* установлено равным «False».
- 17.2.В режимах торгов РЕПО с ЦК с расчетами в иностранных валютах Границы коридора не отслеживаются и сигналы не срабатывают.
- <span id="page-32-0"></span>17.3.В случае наличия информации об отсутствии значительных изменений текущей конъюнктуры рынка, а также в случае отсутствия репрезентативного объёма заявок и сделок Клиринговый центр вправе при срабатывании автоматического сигнала о необходимости сдвига принять решение оставить Границу коридора без изменений.
- 17.4.После Времени расчета риск-параметров сдвиг границ Ценового коридора не осуществляется, за исключением сдвига границ Ценового коридора в целях

синхронизации с риск-параметрами срочного рынка, измененными на момент Времени расчета риск-параметров

- 17.5.Сигналом о необходимости сдвига границ Ценовых коридоров для контроля цен заявок на заключение сделок по покупке и продаже ценных бумаг является одно из следующих событий:
	- для любого срока *k* цены лучших безадресных заявок на покупку, находящихся в очереди заявок, (лучший спрос) приблизились к верхней границе Ценового коридора на величину, меньшую значения  $w^*$  *( PcH*  $_{i-1}^k$  – *PcL* $_{i-1}^k$  ) и такое состояние рынка сохранялось в течение периода времени, определяемого значением риск–параметра *u*;для любого срока *k* цены лучших безадресных заявок на продажу, находящихся в очереди заявок, (лучшее предложение) приблизились к нижней границе Ценового коридора на величину, меньшую значения  $w^* (PcH_{i-1}^k - PcL_{i-1}^k)$  и такое состояние рынка сохранялось в течение периода времени, определяемого значением риск– параметра *u*;
	- для инструментов, торгуемых одновременно в режимах основных торгов  $T^+$ с расчетами в российских рублях и иностранной валюте, сигналом о необходимости сдвига границ Ценовых коридоров во всех указанных режимах может являться сигнал о необходимости сдвига границ Ценовых коридоров хотя бы в одном из указанных режимов. Сдвиги границ Ценовых коридоров осуществляются синхронно во всех режимах торгов с расчетами в российских рублях и иностранной валюте.
- 17.6.Сигналом о необходимости сдвига границы Коридора ставок РЕПО на срок *k* для контроля цен заявок на заключение сделок РЕПО на срок *k* по привлечению и размещению денежных средств является одно из следующих событий:
	- ставки лучших безадресных заявок на привлечение денежных средств, находящихся в очереди заявок, приблизились к верхней границе Коридора ставок РЕПО на величину, меньшую значения  $\frac{MM\Delta\cdot w}{x}$  и такое состояние рынка сохранялось в течение периода времени, определяемого значением риск– параметра *u\_IR*;
	- ставки лучших безадресных заявок на размещение денежных средств, находящихся в очереди заявок, приблизились к нижней границе Коридора ставок РЕПО на величину, меньшую значения  $\frac{SECA \cdot w\_IR}{x\_IR}$  и такое состояние рынка сохранялось в течение периода времени, определяемого значением риск– параметра *u\_IR*;
- 17.7.В случае когда автоматический сигнал не срабатывает и одновременно наблюдается ситуация приближения цены ценной бумаги/ставки сделки РЕПО по ценной бумаге на внебиржевом рынке к Границе коридора на величину, меньшую значения $\frac{M M \varDelta \cdot w}{x\_IR}$

или нахождения её вне Границ коридора, Клиринговый центр может принять решение сдвинуть Границу коридора.

17.8.При принятии решения о сдвиге верхних (нижних) границ Ценовых коридоров для контроля цен заявок на заключение сделок по покупке и продаже ценных бумаг, верхняя (нижняя) граница пересчитываются по формулам из п. 11.1-11.2 с учетом увеличения параметра S\_1 на величину 2*⋅Shift*⋅S\_1<sub>i-1</sub>.Если полученное значение верхней(нижней) границы больше(меньше) чем ограничительные уровни, то новое значение верхней(нижней) границы Ценового коридора принимается равным указанным в формулах п.11.1-11.2 ограничительным уровням.

Для акций, торгуемых в режимах торгов с расчетами в иностранной валюте, значения ограничительных уровней границ Ценового коридора, рассчитанные в рублях, конвертируются в иностранную валюту путем деления на Центральный курс иностранной валюты

Если рассчитанная (-ые) таким образом граница (-ы) имеют отрицательные значения, то их значение переустанавливается равным нулю.

- 17.9.При принятии решения о сдвиге верхней (нижней) границы Коридора ставок РЕПО на срок *k*:
	- Границы диапазонов оценки процентных рисков пересчитываются в соответствии с алгоритмом из раздела 19.
	- Границы Коридора ставок РЕПО пересчитываются по формулам из п.16.2 с помощью параметров, определяемых в соответствии с алгоритмом из раздела 19.

# **18. Процедура сдвига границ Диапазона оценки рыночных рисков в ходе торгов**

18.1. При сдвиге верхней (нижней) границы Ценового коридора соответствующего инструмента «Режима основных торгов Т+» происходит сдвиг верхних (нижних) границ Диапазона оценки рыночных рисков первого, второго и третьего уровней. По акциям и облигациям сдвиги ценовых границ и границ рисков происходят во всех режимах (для любого срока *k*) после срабатывания сигнала о сдвиге в безадресном режиме торгов. Сдвиг осуществляется на величину

$$
\Delta = \frac{2 \cdot \text{Shift} \cdot S_{l-1} \cdot P_{l-1} (RUB)}{x\_pr},
$$

где

S\_1i-1 – значение ставки рыночного риска первого уровня, определенное в день *i-1*.

18.2. Новое значение соответствующих верхних границ диапазона оценки рыночных рисков определяется следующим образом:

$$
PtH \_1^{new} = PtH \_1 + \Delta,
$$

$$
PtH \_2^{new} = PtH \_2 + \Delta,
$$
  
 
$$
PtH \_3^{new} = PtH \_3 + \Delta,
$$

где

*PtH*  $1, PtH$   $2, PtH$   $3$  – действовавшие на момент сдвига значения верхних границ Диапазона оценки рыночных рисков первого, второго и третьего уровней.

18.3. Новое значение соответствующих нижних границ диапазона оценки рыночных рисков определяется следующим образом:

$$
PtL \_1^{new} = PtL \_1 - \Delta,
$$
  
\n
$$
PtL \_2^{new} = PtL \_2 - \Delta,
$$
  
\n
$$
PtL \_3^{new} = PtL \_3 - \Delta,
$$

где

*PtL* \_1, *PtL* \_ 2 , *PtL* \_ 3 – действовавшие на момент сдвига значения нижних границ Диапазона оценки рыночных рисков первого, второго и третьего уровней.

- 18.4.Если рассчитанная (-ые) таким образом граница (-ы) имеют отрицательные значения, то их значение переустанавливается равным нулю.
- 18.5.После Времени расчета риск-параметров сдвиг границ Диапазона оценки рыночных рисков не осуществляется, за исключением сдвига границ Диапазона оценки рыночных рисков в целях синхронизации с риск-параметрами срочного рынка, измененными на момент Времени расчета риск-параметров

### **19. Процедура сдвига границы Диапазона оценки процентных рисков в ходе торгов**

19.1.При срабатывании сигнала о сдвиге верхней (нижней) границы Коридора ставок РЕПО с кодами расчетов Ym\Yn происходит пересчет вспомогательных параметров для ключевого срока Yn:

$$
NewH\Delta(Yn) = H\Delta(Yn) + shift * (RRcH - RRcL),
$$

$$
NewL\Delta(Yn) = L\Delta(Yn) + shift * (RRcH - RRcL).
$$

- 19.2.Пересчет вспомогательных параметров для сроков Yk, отличных от ключевых, происходит методом линейной интерполяции.
- 19.3.Границы диапазонов оценки процентных рисков пересчитываются по формулам из пп.15.1-15.2.

# **20. Алгоритм определения Ставки переноса**

20.1. Ставка переноса по рублям устанавливается единой для всех ценных бумаг как статический параметр *MONEYRate*.

20.2.Ставка переноса по ценным бумагам рассчитывается по следующей формуле:

*SECrate* = min( *RRcL*, *HSECrate* ) ,

*HSECRate* – статический параметр, ограничивающий ставку переноса сверху. Указанный параметр может быть изменен в ходе торгов.

20.3.В день определения списка лиц, имеющих право на получение дивидендов по акциям, являющийся Торговым днем, или последний Торговый день, предшествующий дню определения списка, имеющих право на получение дивидендов в случае, если дата определения списка попадает на неторговый день, и Торговый день, ему предшествующий, вместо значений параметров HSECrate и LSECrate используются значения HSECrate\_div, LSECrate\_div, установленные исходя из величины дивидендов по акциям, для которых рассчитываются параметры:

$$
HSECrate_{div} = \max(\min\left(HSECrate; floor\left(-t_{div} * \frac{Div_i(RUB)}{P_i(RUB)} * \frac{365}{N} * 100\%\right)\right); -999\%)
$$
  

$$
LSECrate\_div = \min(HSECrate\_div; LSECrate)
$$

где

*floor* – функция округления вниз до целого числа.

N – количество календарных дней в сделке РЕПО с кодом расчетов Y0/Y1, заключенной в день определения списка лиц, имеющих право на получение дивидендов по акциям,

t div – ставка налогообложения дивидендных выплат (в соответствии с Правилами клиринга на фондовом рынке и рынке депозитов, часть 2),

P(RUB) – расчетная цена акции в российских рублях,

Div(RUB) – величина дивидендных выплат по акции в российских рублях.

Для дивидендных выплат в валюте, отличной от российского рубля, значение Div(RUB) определяется по формуле:

$$
Div(RUB) = Div(VAL) * Re(VAL)
$$

20.4.Для переноса обязательств в ценной бумаге используется текущее значение параметра SECRate по данной ценной бумаге на момент заключения сделки РЕПО (сделки купли-продажи ценных бумаг) по Ставке переноса.

#### **21. Прием иностранной валюты в обеспечение на фондовом рынке и рынке депозитов**

21.1. Иностранная валюта, а также требования/обязательства в иностранной валюте учитываются при расчете достаточности обеспечения в соответствии с Правилами клиринга с помощью риск-параметров, установленных в соответствии с Методикой определения НКО НКЦ (АО) риск-параметров валютного рынка и рынка драгоценных металлов ПАО Московская Биржа (утверждается Клиринговым центром).

- 21.2. В случае изменения риск-параметров для соответствующей валюты до начала и в ходе торгов на валютном рынке ПАО Московская Биржа новые значения рискпараметров применяются при расчете достаточности обеспечения на фондовом рынке и рынке депозитов.
- **22. Порядок определения цен балансирующих сделок на фондовом рынке и рынке депозитов**
	- 22.1. Справедливая рыночная цена ценной бумаги для целей заключения балансирующих сделок между Клиринговым центром и Добросовестным участником клиринга определяется как последняя определенная Расчетная цена, рассчитанная в соответствии с Разделами 6 и 8 Методики.
	- 22.2. Цена, определенная в п. 22.1, может быть скорректирована на размер выплат по ценной бумаге, определяемых Клиринговым центром исходя из доступной информации о корпоративных действиях, или на иную величину, определяемую Клиринговым центром исходя из информации об иных существенных фактах деятельности эмитента ценной бумаги, которые могли повлиять на цену, в том числе:
		- О дате составления списка лиц, имеющих право на получение от эмитента или лица, выдавшего ценные бумаги, денежных средств, а также иного имущества, в том числе дивидендов, процентов по ценным бумагам, выплаты номинальной стоимости;
		- О дате составления списка лиц, имеющих право требовать досрочного погашения облигаций;
		- О дате составления списка владельцев выкупаемых ценных бумаг в случае принудительного выкупа в соответствии с Федеральным законом «Об акционерных обществах».
	- 22.3. Цены, определённые в пп. 22.1. и 22.2. и используемые Клиринговым центром для целей заключения балансирующих сделок между Клиринговым центром и Добросовестным участником клиринга, публикуются на сайте Клирингового центра в сети Интернет.